## Quick-Start-Guide – Medatixx & labGate #connect

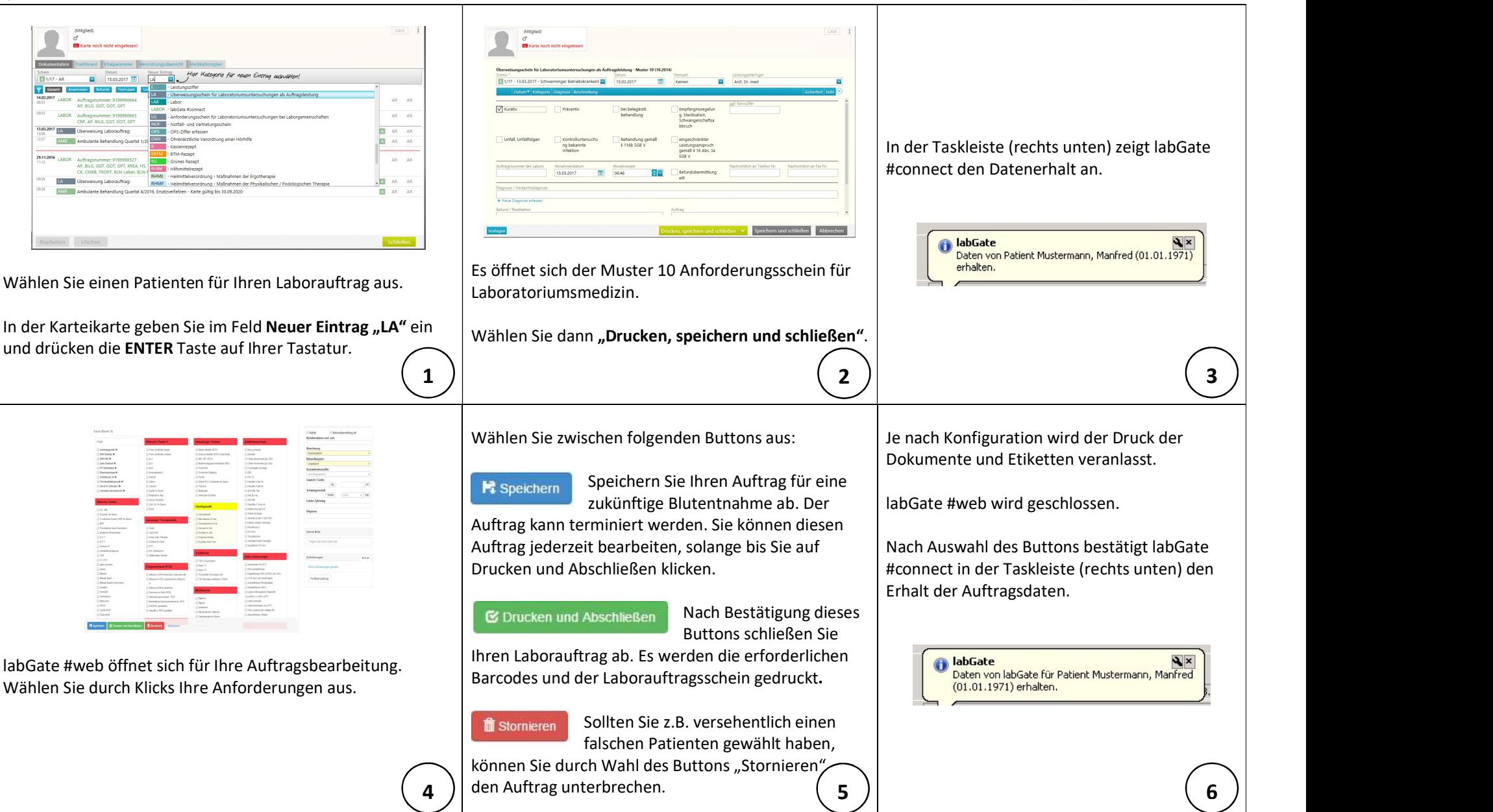

**A** labGate

## Quick-Start-Guide – Medatixx & labGate #connect

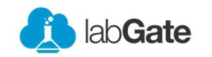

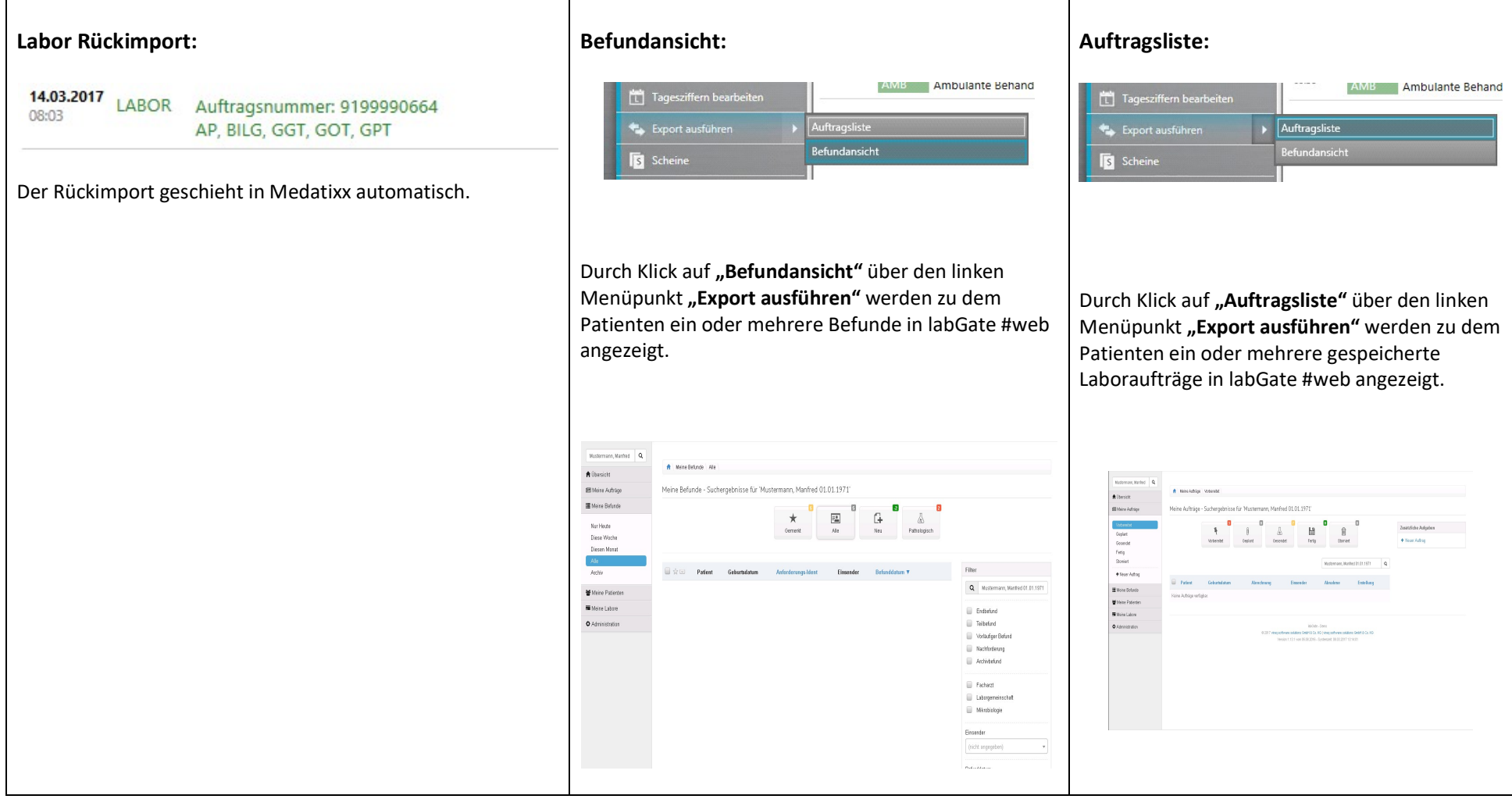